# Системные метрики: собираем подводные камни

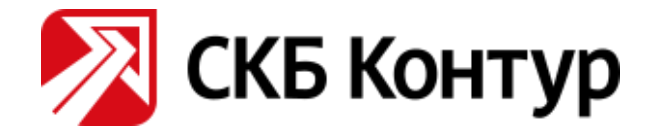

#### **DOTNEXT**

#### Евгений Пешков

e-mail: [peshkov@kontur.ru](mailto:peshkov@kontur.ru) telegram/twitter: @epeshk

1

# Проблемы

- Средства сбора метрик обычно GUI приложения
- Сбор метрик может быть ресурсоёмким и приводить к замедлению приложения

### План

- Метрики по памяти: чем отличаются и как их собирать
- Класс Process в .NET: что с ним не так
- Performance Counters: что это такое и как их готовить
	- NET обёртка и её недостатки
	- Особенности нативного API
- ETW для realtime-мониторинга .NET приложений

# История одного OutOfMemory

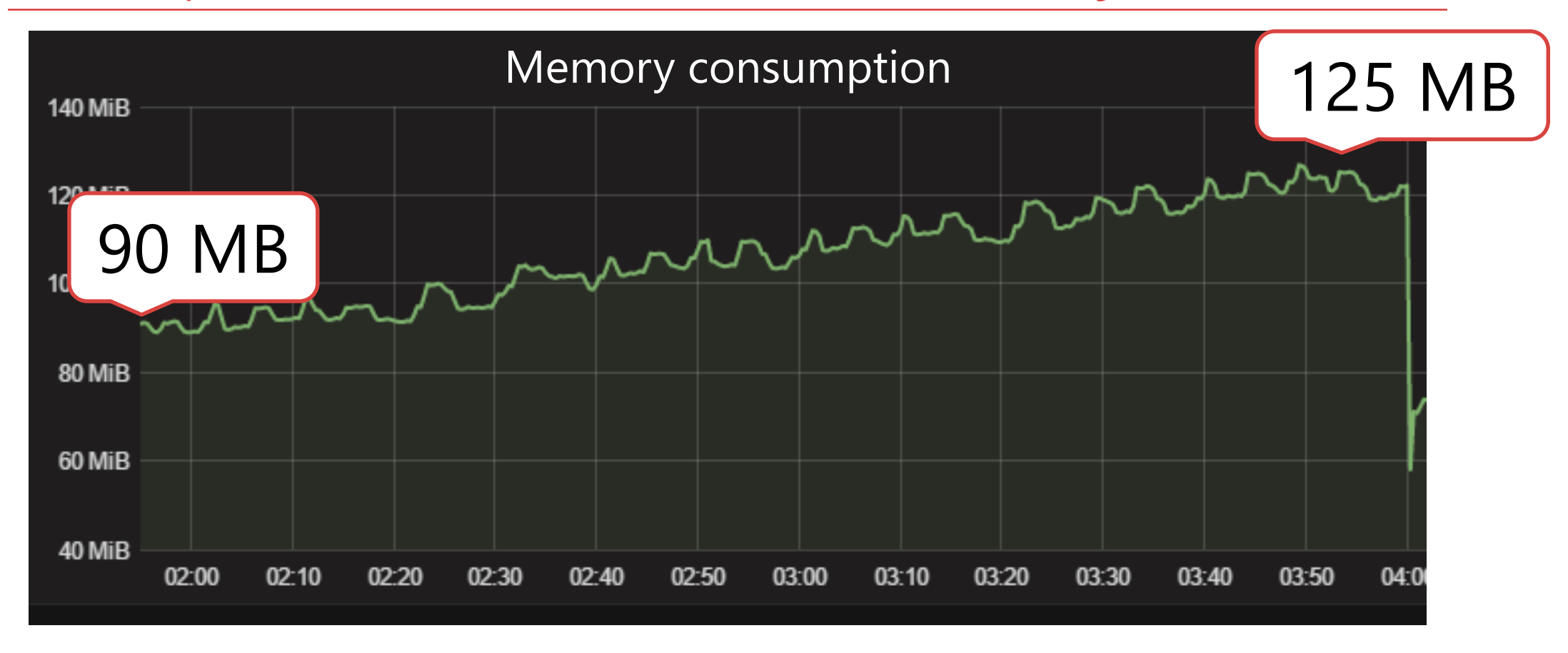

# История одного OutOfMemory

- Working set
- Private Working Set
- Shared Working Set
- Commit size
- Paged pool
- Nonpaged pool

# История одного OutOfMemory

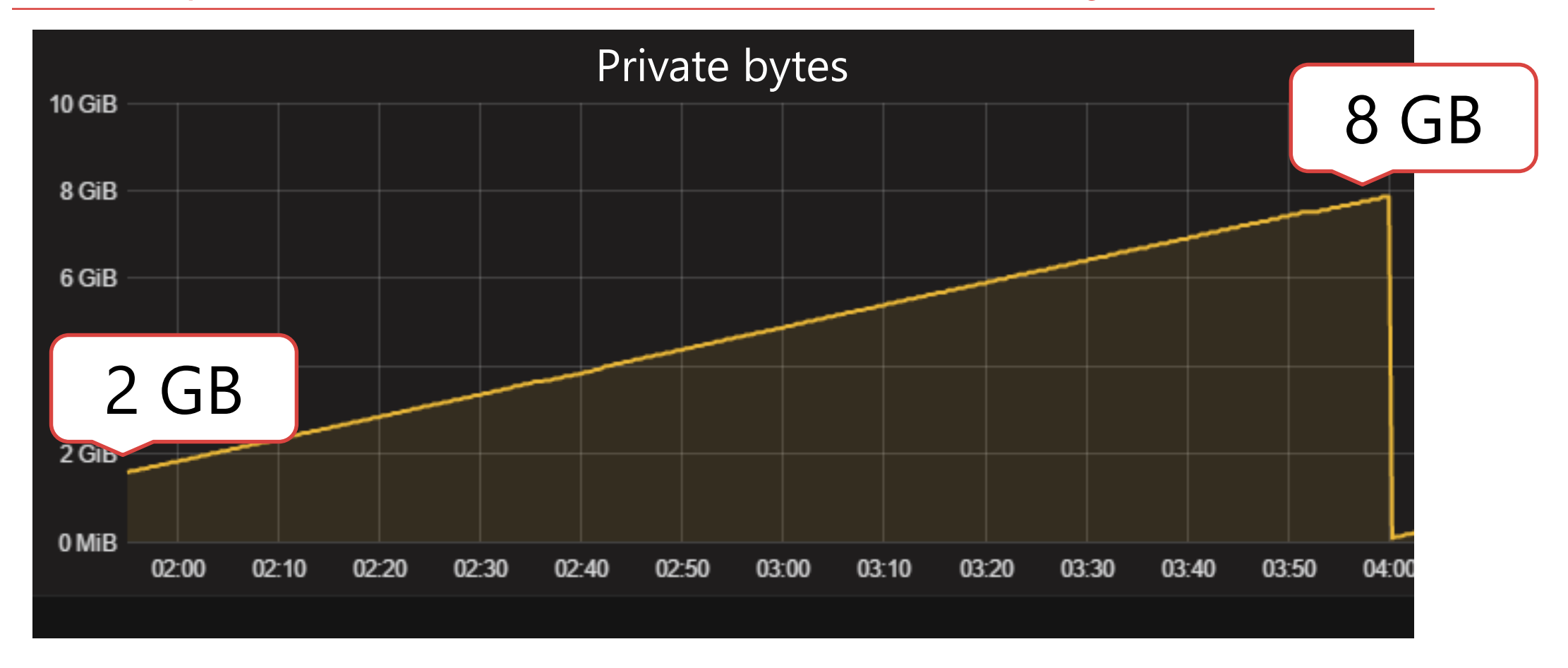

Метрики по памяти процесса

**Private Bytes** (Commit Size) – сколько байт выделено процессом var arr = new byte $[10*MB]$ ;

**Working Set** – сколько байт процесса находится в RAM for (var  $i = 0; i < \text{arr.length}; i+=4096$ )  $arr[i] = 1;$ 

**Метрики «Память» – не существует**

System.Diagnostics.Process

var process = Process.GetCurrentProcess();

```
var workingSet = process.WorkingSet64;
var privateBytes = process.PrivateMemorySize64;
```
System.Diagnostics.Process

```
var process = Process.GetCurrentProcess();
var before = process.PrivateMemorySize64;
```

```
var memory = new byte[10 * MB];
```

```
var after = process.PrivateMemorySize64;
double diff = (after - before) / (double) MB;
Console.WriteLine(diff);
```
# $\frac{1}{2}$

# System.Diagnostics.Process

```
var process = Process.GetCurrentProcess();
var before = process.PrivateMemorySize64;
```

```
var memory = new byte[10 * MB];
```

```
process.Refresh();
```

```
var after = process.PrivateMemorySize64;
double diff = (after - before) / (double) MB;
Console.WriteLine(diff);
```
## // 11.5

## Process internals

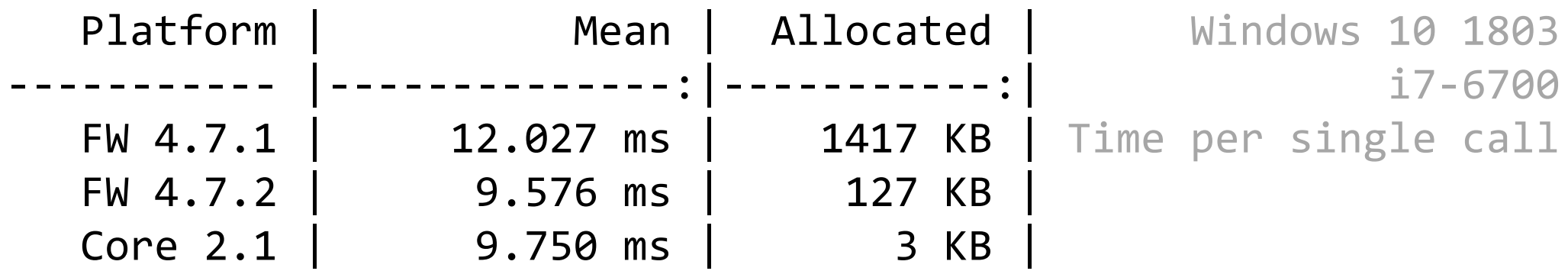

- Executes in a milliseconds
- GC overhead
- May cause notable performance impact

# NtQuerySystemInformation

NtQuerySystemInformation(SystemProcessInformation, ...)

- Возвращает информацию по **всем** процессам и потокам
	- SYSTEM\_PROCESS\_INFORMATION
	- SYSTEM\_THREAD\_INFORMATION
- Process в .NET 4.7.1 создаёт объекты для всех структур
	- class SystemProcessInformation
	- class SystemThreadInformation

## Process internals

• .NET 4.7.2

Create SystemThreadInformation instances only for target process threads

• .NET Core

class -> struct

• NtQuerySystemInformation call is expensive

# NtQuerySystemInformation slowdown

O(Process + Threads) time complexity

- Threads leak
- Zombie processes

# Можно ли лучше?

```
[DllImport("psapi.dll")]
static extern bool GetProcessMemoryInfo(
    IntPtr process,
    out PROCESS_MEMORY_COUNTERS_EX ppsmemCounters,
    int cb);
```

```
struct PROCESS_MEMORY_COUNTERS_EX {
```

```
\bullet\quad \bullet\quad \bulletIntPtr WorkingSetSize;
\begin{array}{ccccccccc} \bullet & \bullet & \bullet & \bullet \end{array}IntPtr PrivateUsage;
```
}

### Process internals

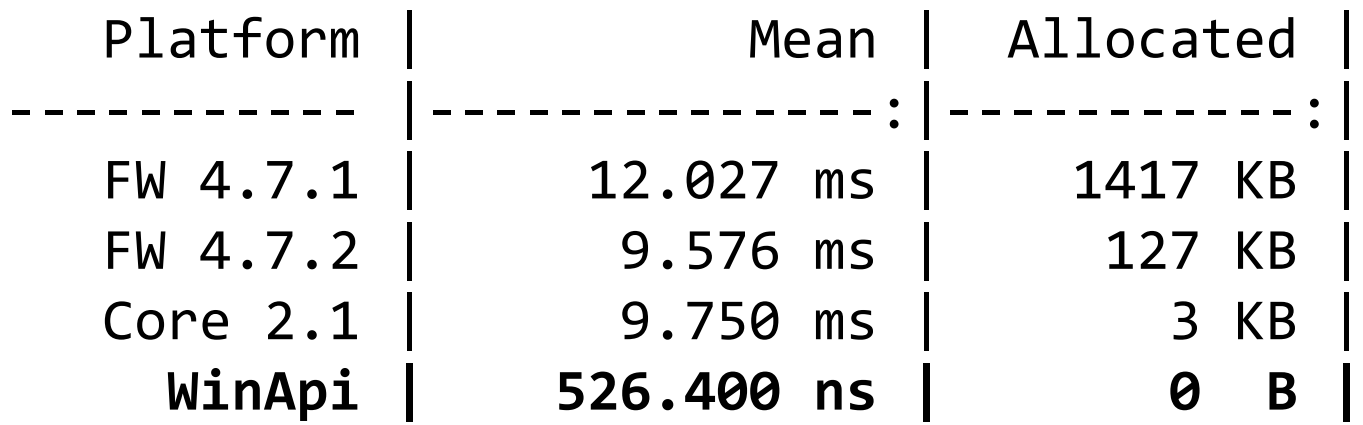

### Process internals

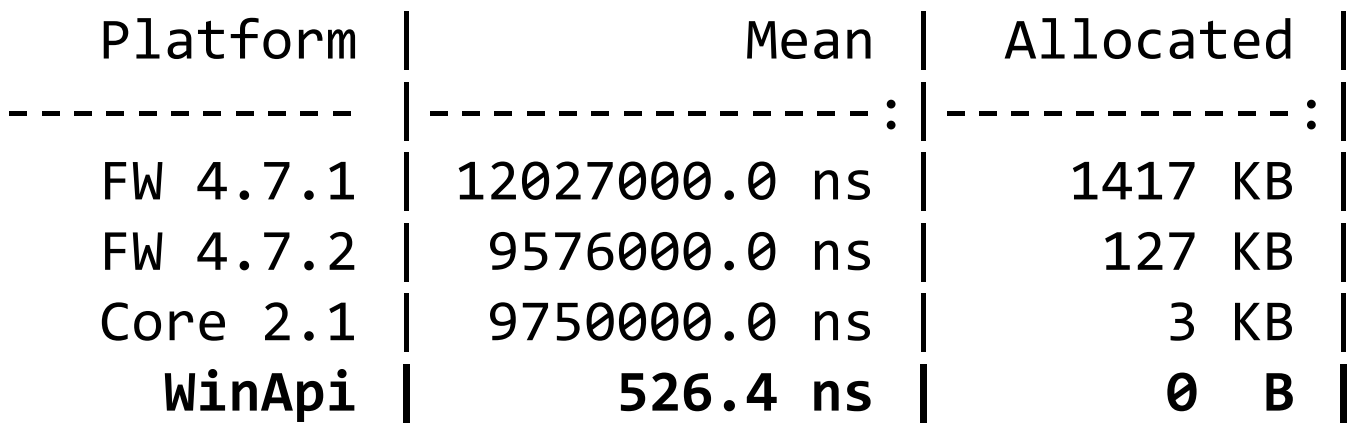

## Process internals: выводы

- Класс Process неэффективен для частого сбора метрик по памяти
- Использовать нативные API несложно

# Метрики потребления CPU

Задача: посчитать % загрузки процессора процессом

#### Process(MyProgram)\% Processor Time

Плюсы:

- Универсальное API для сбора метрик в Windows
- Метрики Windows/.NET Framework/custom

Минусы:

- Разработан под графический интерфейс
- Сложное API
- Нестабильны

### Category(Instance)\Counter

Categories:

- Process
- .NET CLR Memory
- Physical Disk
- Memory

### Category(Instance)\Counter

Instances:

- Process
	- dotnet
	- devenv
	- svchost
- Physical Disk:
	- 0 C:
	- $\cdot$  1 D: E:
- Memory:
	- no instances

### Category(Instance)\Counter

#### Counters:

- Process
	- % Processor Time
	- Working Set
	- Working Set Private
- Memory:
	- Committed bytes

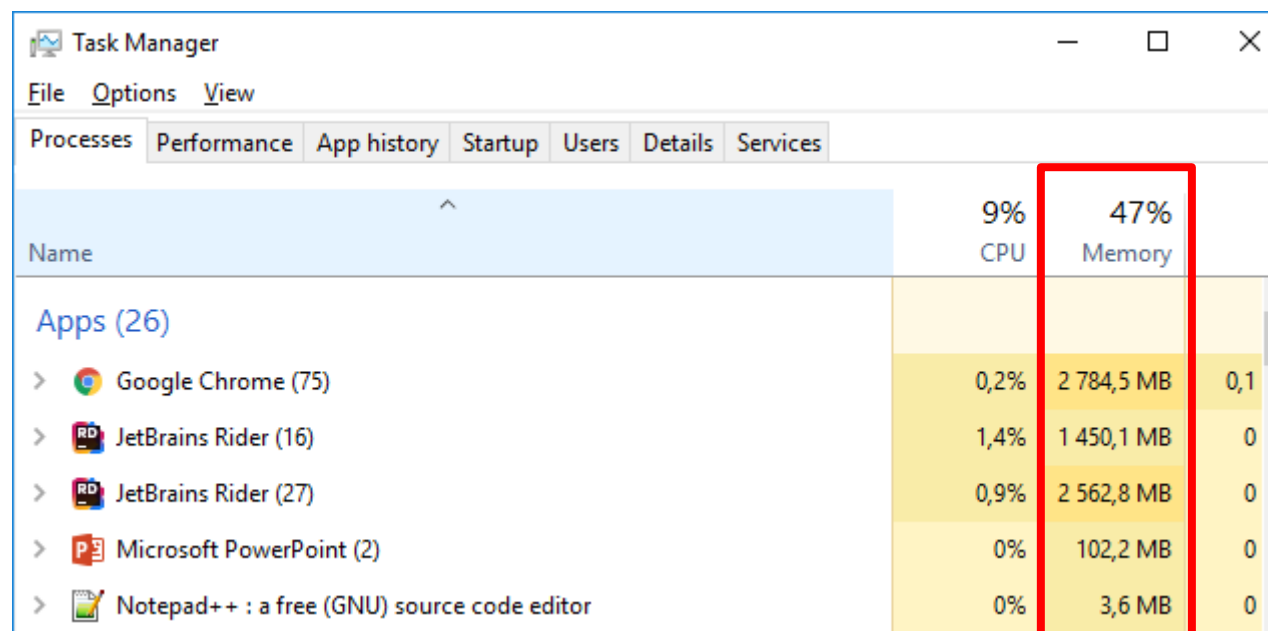

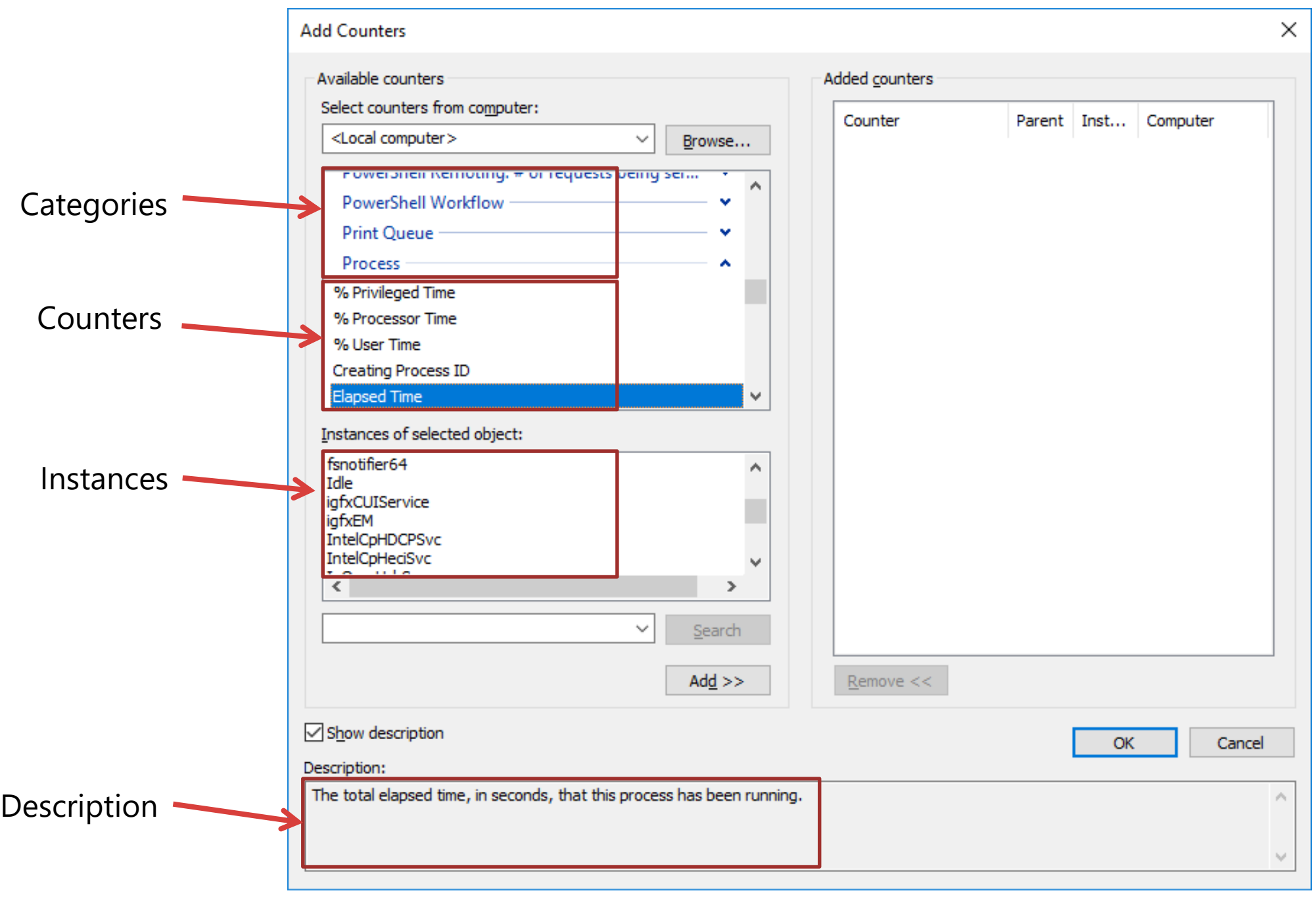

25

```
var pc = new PerformanceCounter(
    "Process"
,
    "% Processor Time"
,
    "MyProgram");
```

```
double value = pc.NextValue();
```
#### **Что может пойти не так?**

```
var pc = new PerformanceCounter( << Exception
    "Process"
,
    "% Processor Time"
,
    "MyProgram");
```

```
double value = pc.NextValue(); << Exception
```
#### Возвращаемое значение

#### Process\% Processor Time

от 0% до 100% ?

Возвращает значение от 0 до 100 \* LogicalCores

#### Instance name

#### Process(MyProgram)\% Processor Time

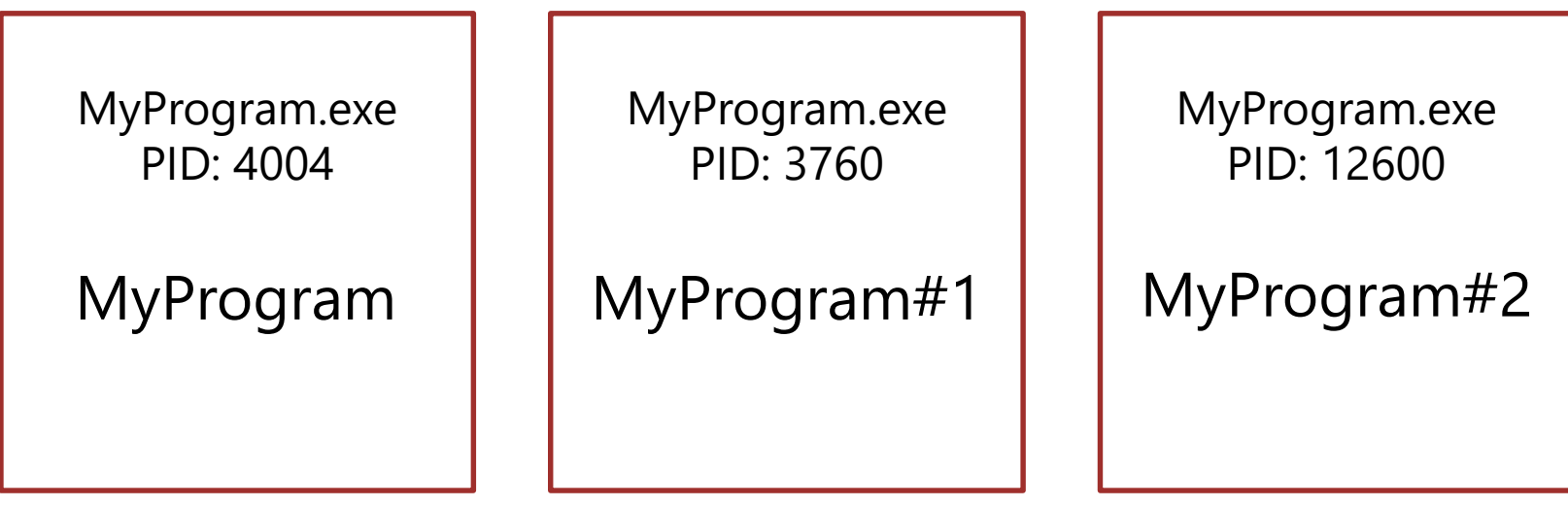

#### Process(MyProgram)\ID Process

```
var processCategory = new PerformanceCounterCategory("Process");
var instanceNames = processCategory.GetInstanceNames();
```

```
foreach (var name in instanceNames)
    using (var pc = new PerformanceCounter("Process"
, "ID Process"
, name))
        if ((int) pc.NextValue() == pid)
            return name;
```
#### Instance name

#### Process(MyProgram)\% Processor Time

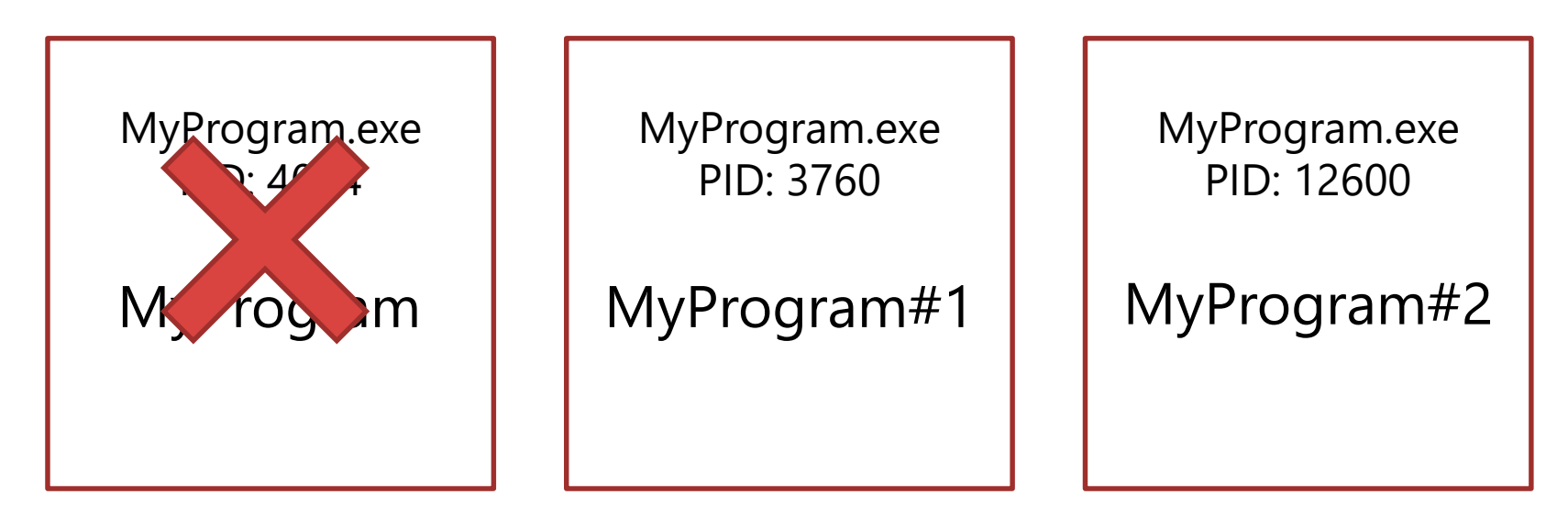

#### Instance name

#### Process(MyProgram)\% Processor Time

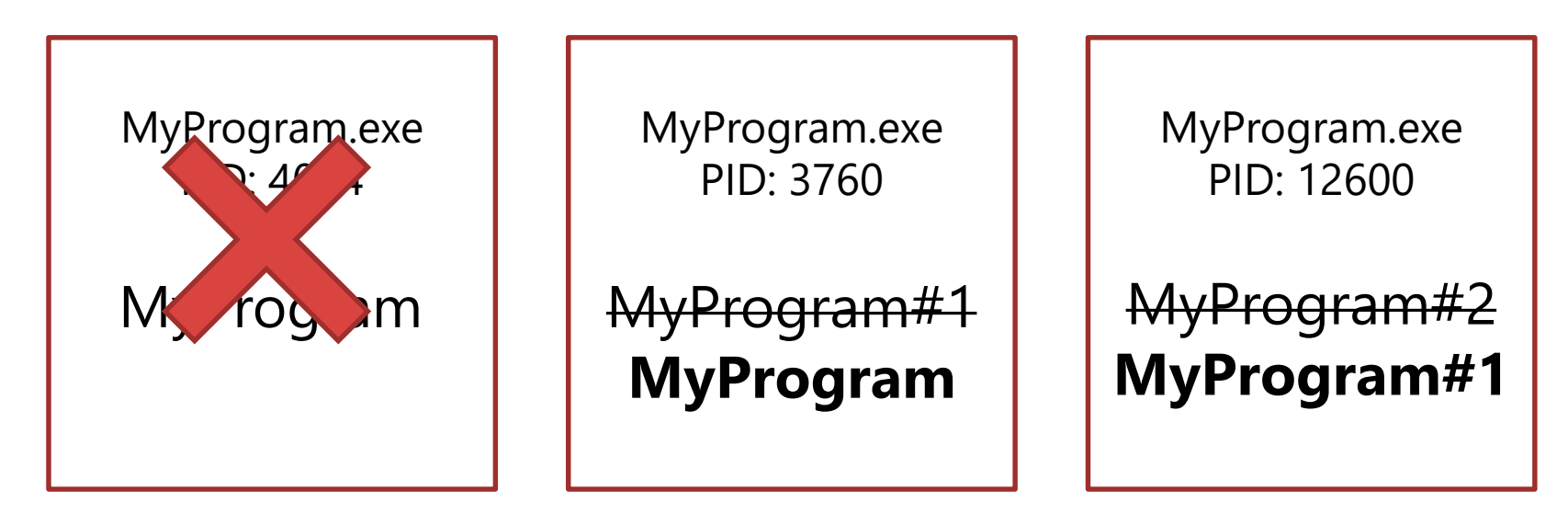

Пересоздаём PerformanceCounter на каждый замер:

```
var pc = new PerformanceCounter(
    "Process"
,
    "% Processor Time"
,
    GetActualInstanceName(pid));
```
double value = pc.NextValue();

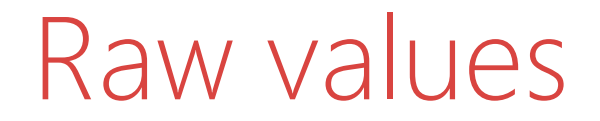

#### Process\% Processor Time Возвращает 0 при первом вызове

## Raw values

• Raw value

 $\bullet$  …

- Performance counter type:
	- CounterDelta64
	- Timer100Ns

$$
Value[i] = \frac{RawValue[i] - RawValue[i-1]}{\Delta t}
$$

#### Instance name

```
var pc = new DynamicPerformanceCounter(
    "Process"
,
    "% Processor Time"
,
    () => GetActualInstanceName(pid));
```

```
double value = pc.NextValue();
```
### Instance name – other way

[HKLM\System\CurrentControlSet\Services\Perfproc\Performance] "ProcessNameFormat" = 2 "ThreadNameFormat" = 2

App#1 -> App\_{ProcessID}

## Performance counters: выводы

- Будьте готовы к исключениям
- Проверяйте, что возвращает counter
- Instance name процесса может изменяться
- Performance counters могут работать нестабильно

## dotMemory: heap stats

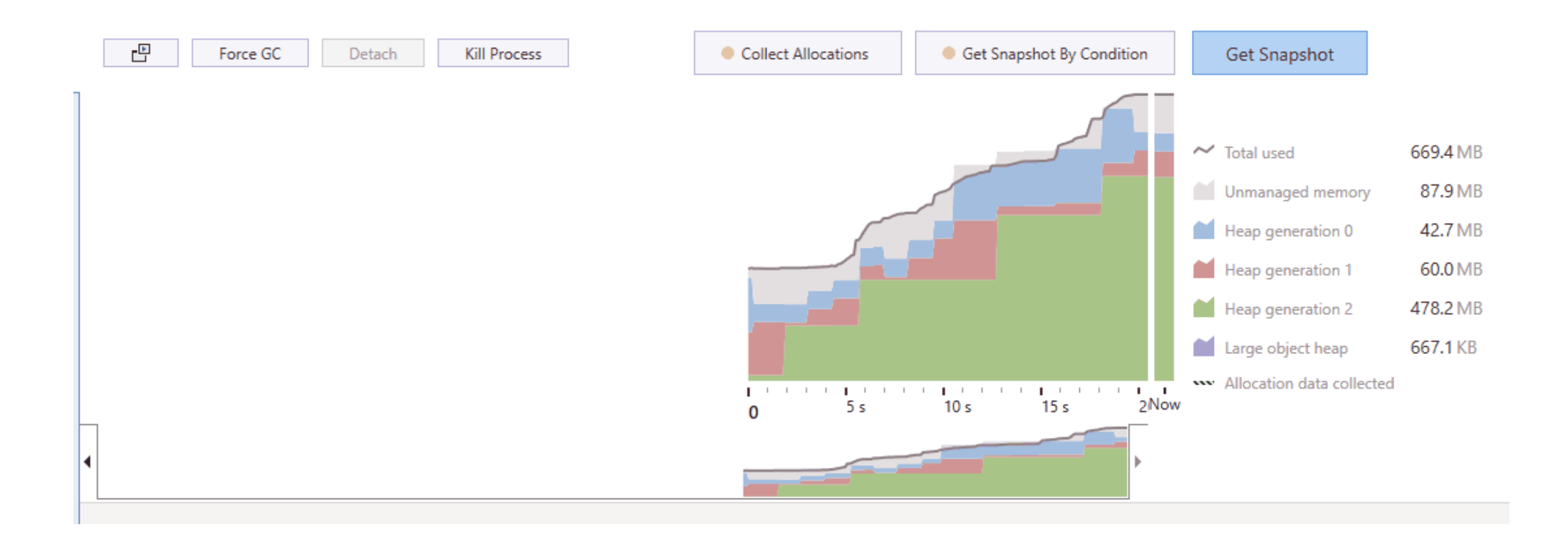

## .NET Performance counters

- .NET CLR Memory
	- Gen 0 Heap Size
	- Gen 1 Heap Size
	- Gen 2 Heap Size
	- Large Object Heap Size
- .NET CLR Jit
	- # IL Bytes Jitted
- .NET CLR Exceptions
	- # Exceps Thrown

## .NET Performance counters

var pc = new DynamicPerformanceCounter( ".NET CLR Memory" , "Gen 2 Heap Size" , () => GetActualInstanceName(pid)); double value = pc.NextValue();

## .NET Instance name

- Instance name существуют в рамках одной категории
- В разных категориях Instance name может различаться
- Process(App)\ID Process
- .NET CLR Memory(App)\Process ID

## .NET Performance counters

Если для процесса нет .NET Instance name

- Процесс, собирающий метрики 32-битный
- Значение .NET CLR Memory\Process ID ещё не собиралось

Что вычисляет значения для категории .NET CLR Memory? Garbage collector

Получение Instance name для процесса:

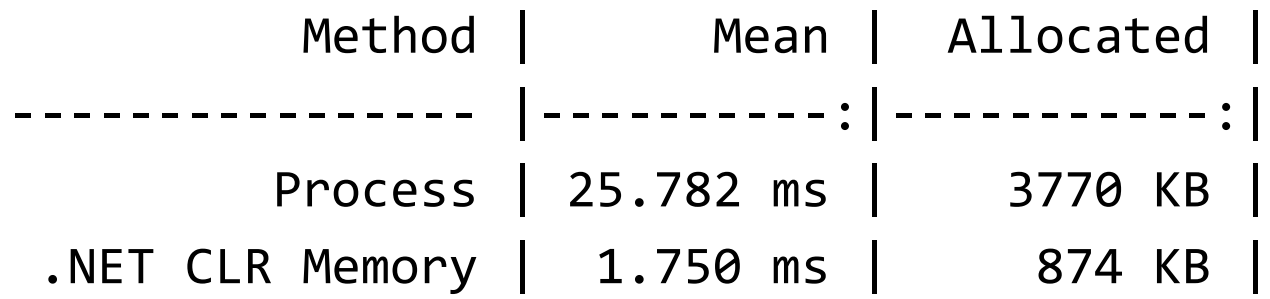

300 processes (+100 managed), time per single iteration

## Performance counters under the hood

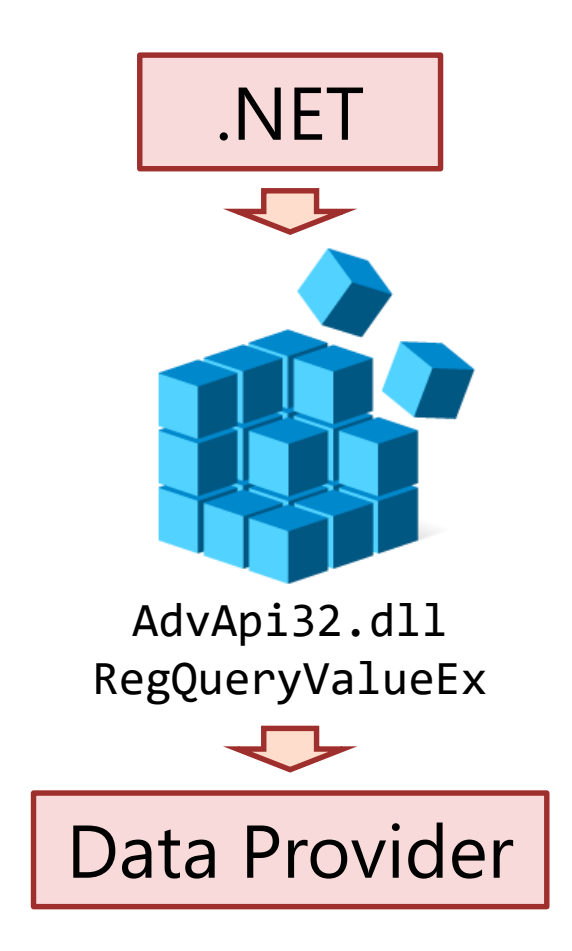

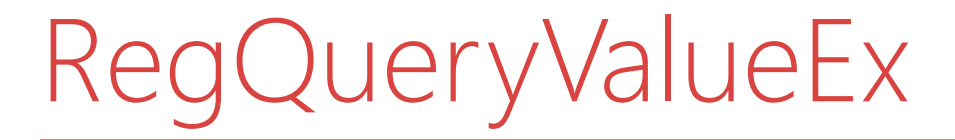

#### Process\ID Process via Registry API

```
RegQueryValueEx(
    HKEY_PERFORMANCE_DATA,
    "230 784",
    ...);
```
- 230 "Process" Category ID
- 784 "ID Process" Counter ID

Where is the Instance?

# RegQueryValueEx cons

RegQueryValueEx:

- Большие бинарные структуры (~500 KB)
- Много лишних данных

.NET wrapper:

- Memory traffic
- Неэффективное использование API

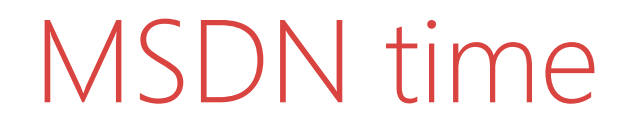

#### Using the Registry Functions to Consume Counter Data

"You should not use the registry functions to consume counter data. Instead, you should use the Performance Data Helper (PDH) functions to consume counter data." - MSDN

## PDH – Performance Data Helpers

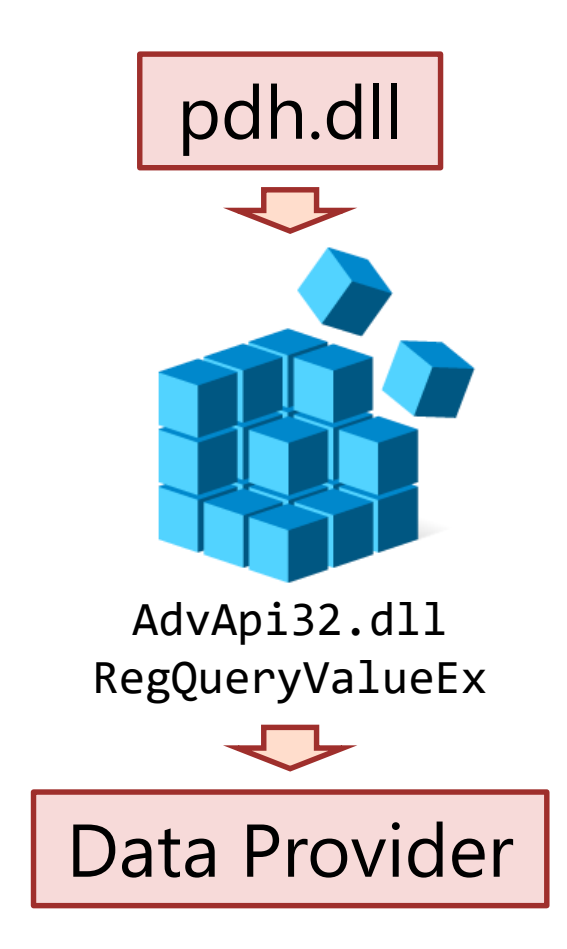

## PDH: пример

```
query = PdhOpenQuery()
```

```
counter1 = PdhAddCounter(query, "Process(App*)\ID Process")
counter2 = PdhAddCounter(query, "Process(App*)\Working Set")
```

```
PdhCollectQueryData(query)
PdhGetRawCounterValue(counter1, ...)
```

```
PdhCloseQuery(query)
```
## PDH: performance

#### Obtain Process ID by instance name:

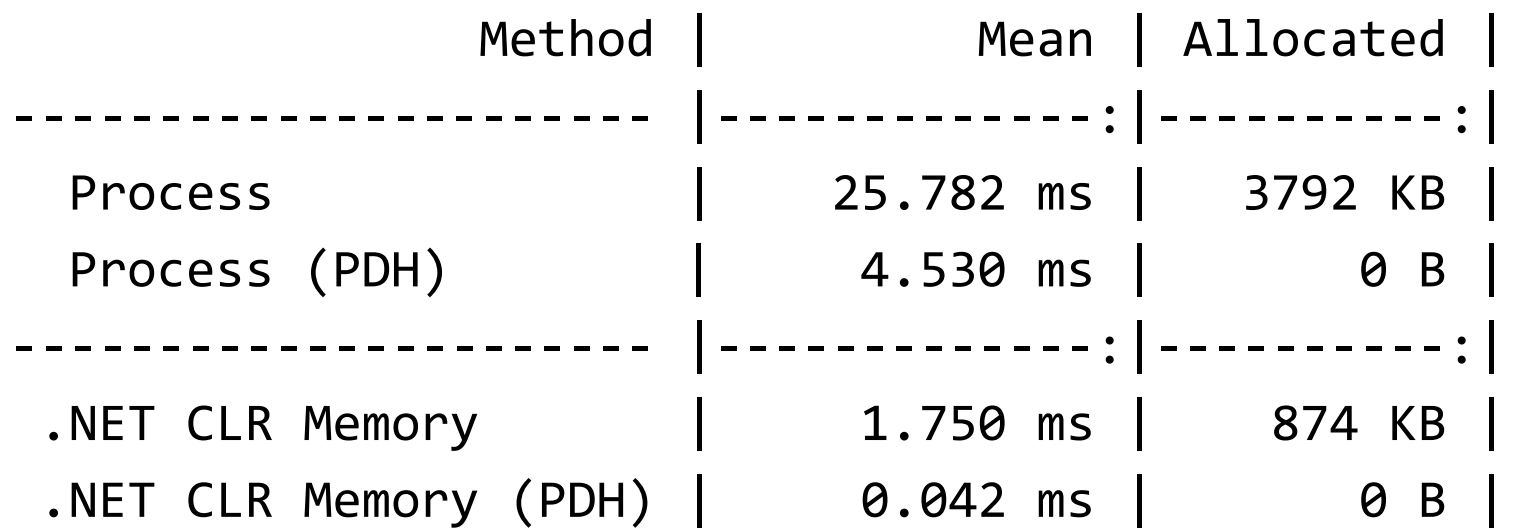

Time per single iteration

## Pdh

#### Всё ли теперь хорошо?

### Локализация

- Процесс\% загруженности процессора
- Процесс\Рабочий набор
- Исключения CLR .NET\Глубина от выдачи до захвата

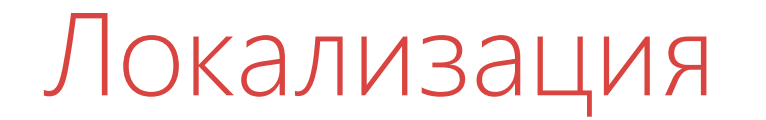

#### PdhAddCounter -> PdhAddEnglishCounter

# Pdh: performance

#### Obtain Process ID by instance name:

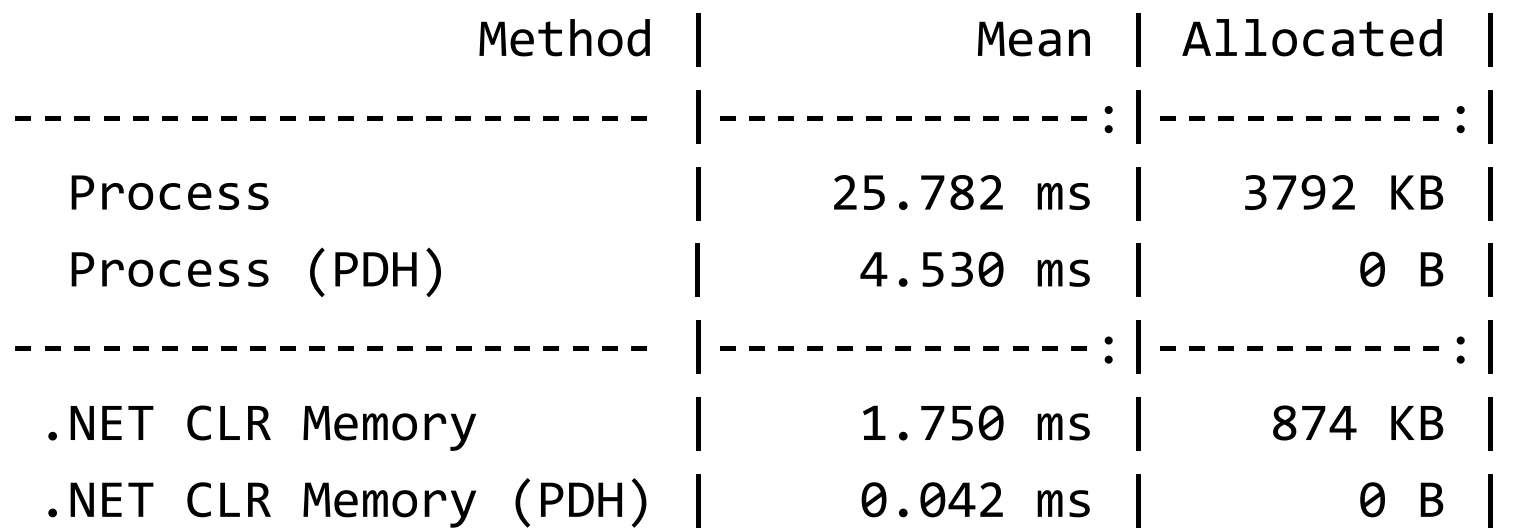

Time per single iteration

### Почему категория Process - медленная

- Performance Counters могут получать данные из разных источников (data providers)
- Производительность источников данных разная
- Данные для категории Process берутся из **NtQuerySystemInformation**

#### Измерение загрузки CPU без Performance Counters

[DllImport("kernel32.dll")] static extern bool GetSystemTimes(out ...);

[DllImport("kernel32.dll")] static extern bool GetProcessTimes(IntPtr hProcess, out ...)

#### Измерение загрузки CPU без Performance Counters

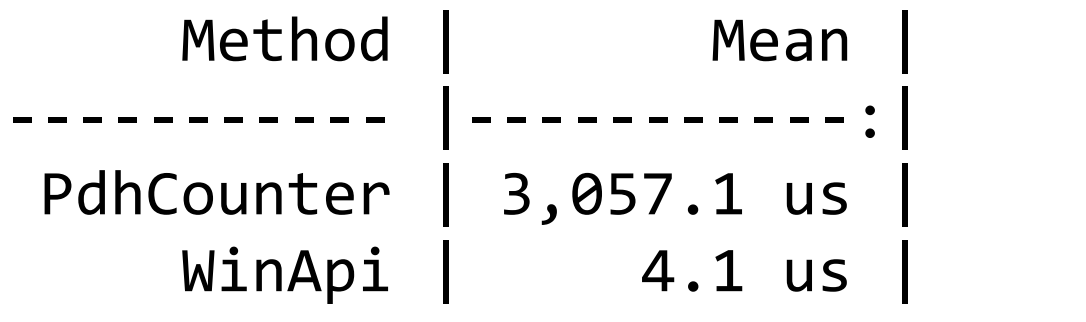

Time per single iteration

На хосте закончилась память Запущенные процессы её не потребляют

Утекла память ядра в Nonpaged pool из-за драйвера с багом

```
Задача: собрать machine-wide метрики по памяти –
память ядра, системные кэши
```

```
1) Performance counters in "Memory" category
```

```
2) WinApi:
[DllImport(psapi, SetLastError = true)]
private static extern bool GetPerformanceInfo(
   out PERFORMANCE_INFORMATION pPerformanceInformation,
    int cb
);
```
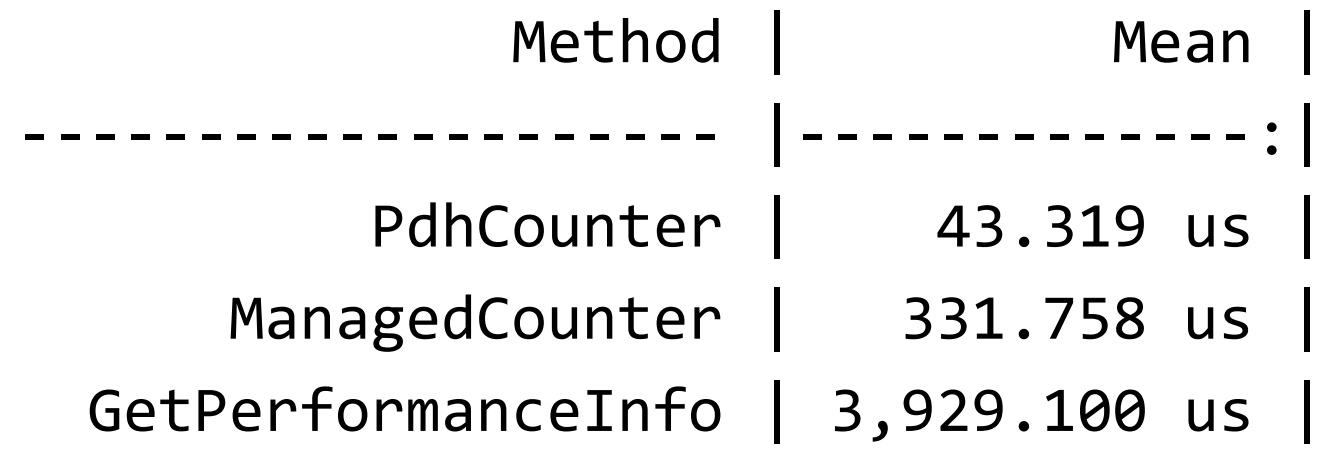

Time per single iteration

### Performance of performance counters: выводы

- Не используйте категорию Process
- Сравнивайте разные способы сбора метрик
- Используйте PDH, если упёрлись в ограничения .NET-обёртки

## Performance counters is not enough

- Задача: собрать метрики по GC для .NET Core приложения
- Нет поддержки со стороны .NET Core
	- .NET CLR категории только для .NET Framework
- Возможности Performance counters ограничены возвратом числовых значений

- "The worst API ever made"
	- [https://caseymuratori.com/blog\\_0025](https://caseymuratori.com/blog_0025)
- "How the worse API (LTTng) is refined than the worst API (ETW), how to write a good interface"
	- <https://www.codeblogbt.com/archives/7221>

- Realtime (in memory) мониторинг/логгирование в файл
- Performance oriented
- Сырые бинарные данные

## .NET Events

- GC Heap Stats (.NET CLR Memory analog)
- GC Start
- GC End
- GC Start + GC End = GC Monitor

#### WARN [GC Monitor] Gen-2 GC occured which lasted for 6.877 seconds.

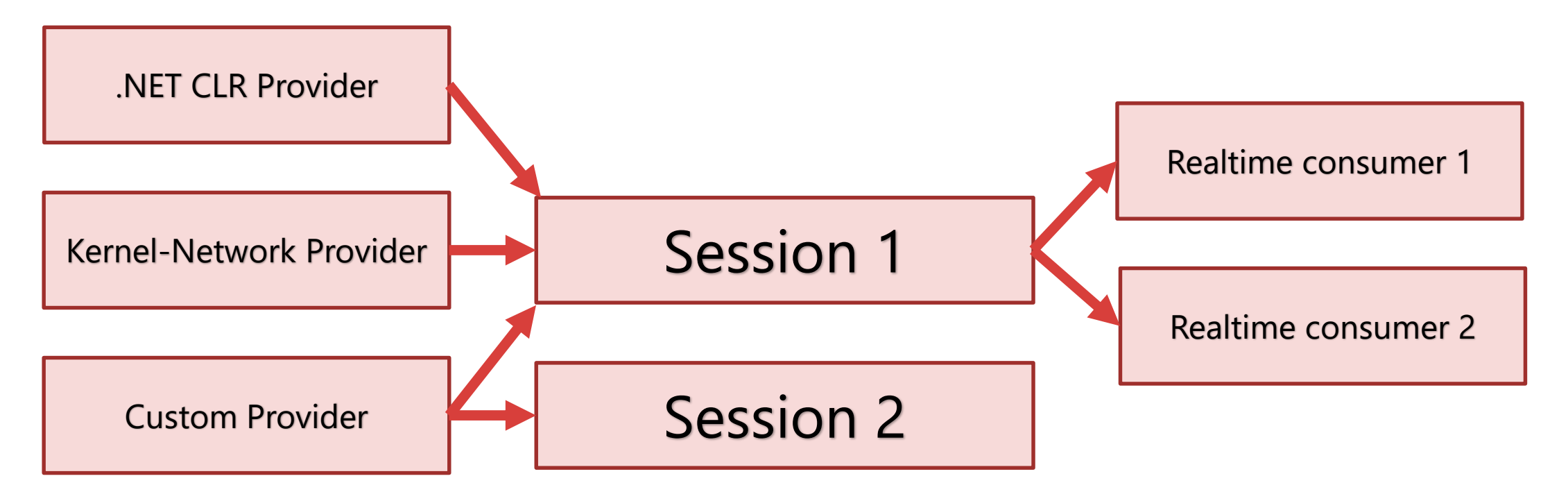

# ETW via .NET

#### Microsoft.Diagnostics.Tracing.TraceEvent

- Managed-wrapper over ETW
- $\bullet$ "PerfView from code"
- Predefined ETW event parsers

# TraceEvent library: example

TraceEventSession session = new TraceEventSession("...");

session.EnableProvider(ClrTraceEventParser.ProviderGuid);

```
ETWTraceEventSource source = session.Source;
source.Clr.GCHeapStats += data => ...;
```

```
source.Process();
```
## TraceEvent library: example

source.Clr.GCHeapStats += (GCHeapStatsTraceData data) => ...;

- class GCHeapStatsTraceData
- Объекты GCHeapStatsTraceData переиспользуются

## ETW Limits

- Machine wide session limit (64 on Win 10)
- Per-producer session limit (8)

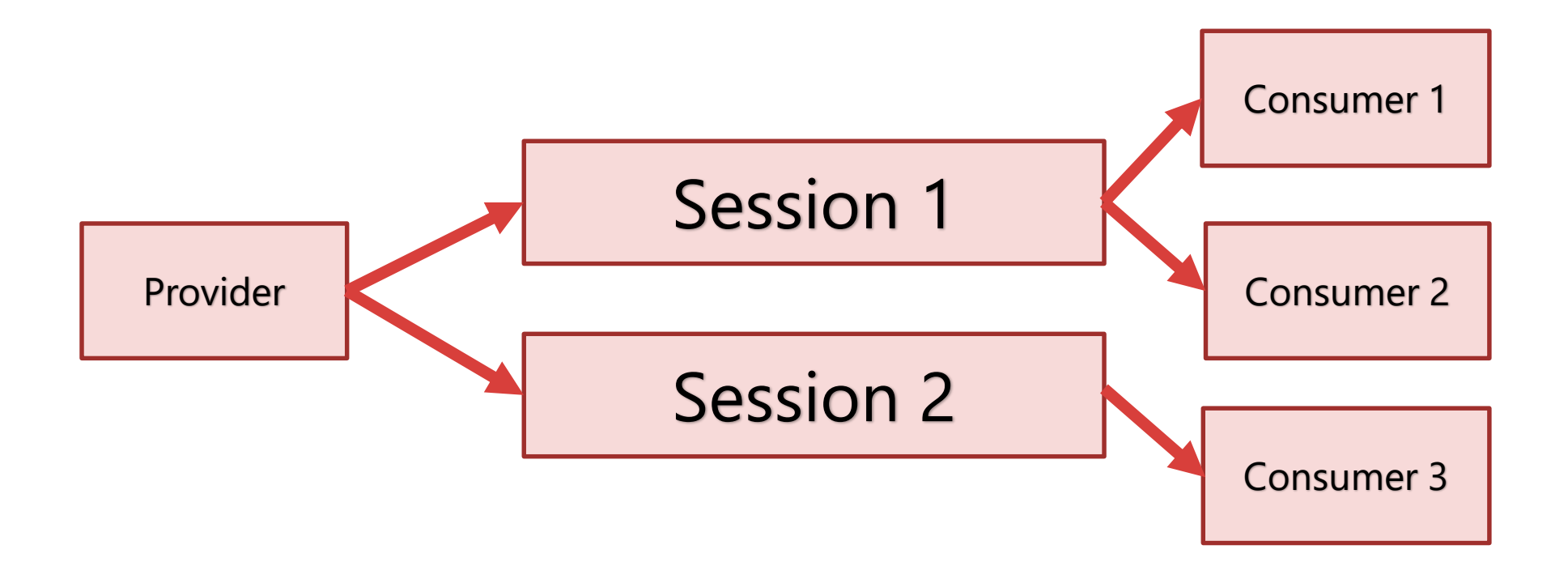
## ETW Session reuse

```
new TraceEventSession(
ETWSessionName,
TraceEventSessionOptions.NoRestartOnCreate)
{
    StopOnDispose = false
};
```
## **ETW: ВЫВОДЫ**

- Универсальный способ сбора managed memory метрик для  $\bullet$ .NET Framework/.NET Core на Windows
- Производительная .NET-обёртка  $\bullet$
- Machine-wide лимиты количества ETW-объектов  $\bullet$

# Совсем кратко о Linux

- LTTng Linux Tracing Toolkit next generation  $\bullet$
- Аналог ETW  $\bullet$
- Есть поддержка со стороны .NET runtime  $\bullet$
- Нет .NET API для realtime-мониторинга  $\bullet$

# ВЫВОДЫ

- Сбор системных метрик не так прост, как кажется  $\bullet$
- Встроенные в .NET средства сбора метрик могут создавать  $\bullet$ нежелательную нагрузку на приложение
- Performance counters неудобное, но полезное API, если его  $\bullet$ правильно готовить
- С помощью ETW можно реализовать сложные сценарии  $\bullet$ мониторинга

# LINKS

#### • Bruce Dawson blog

- Making Windows Slower
- 24-core CPU and I can't (move my mouse/type an email)
- Zombie Processes are Eating your Memory

[https://randomascii.wordpress.com](https://randomascii.wordpress.com/)

• Our PDH performance counters and other metrics libraries

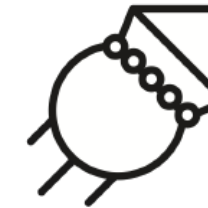

<https://github.com/vostok/sys.metrics.perfcounters> <https://github.com/vostok/sys.metrics.windows> <https://github.com/vostok/sys.metrics.etw>

• Samples and benchmarks

<https://github.com/epeshk/dotnext-2018-sysmetrics>

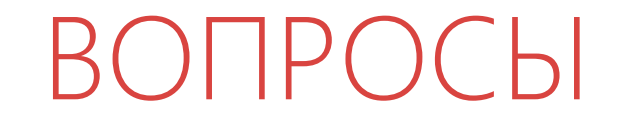

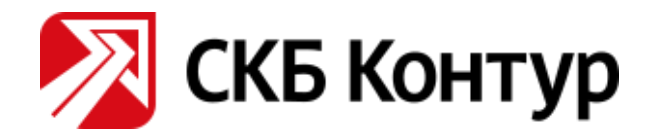

#### **DOTNEXT**

#### Евгений Пешков

e-mail: [peshkov@kontur.ru](mailto:peshkov@kontur.ru) telegram/twitter: @epeshk